# CM3106 Multimedia Discrete Cosine Transform

Dr Kirill Sidorov

SidorovK@cardiff.ac.uk www.facebook.com/kirill.sidorov

> Prof David Marshall MarshallAD@cardiff.ac.uk

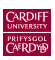

School of Computer Science and Informatics Cardiff University, UK

## Recap: frequency domain

Frequency domain representations can be obtained through the transformation from one (time or spatial) domain to the other (frequency) via

- (Discrete) Fourier Transform (DFT) (see Chapter 2 and recall from CM2202) used in MPEG Audio.
- (Discrete) Cosine Transform (DCT) (new) heart of **JPEG** and MPEG Video, MPEG Audio.

Strongly recommended MIT video lecture by Prof Walter Lewin: [External Link: MIT OCW 8.03 Lecture 11 Fourier Analysis Video](https://www.youtube.com/watch?v=k3byqIaULb8)

## Recap: Fourier transform

The technique which converts a spatial (real space) representation of audio/image data into one in terms of its frequency components is called the Fourier transform.

The result of the transform version is usually referred to as the Fourier- (or frequency-) space representation of the signal. We can then manipulate the signal:

• *E.g.* for filtering basically this means attenuating or setting certain frequencies to zero

We then need to convert data back to real audio/imagery to use in our applications.

The corresponding inverse transformation which turns a Fourier space representation back into a real space one is called the inverse Fourier transform.

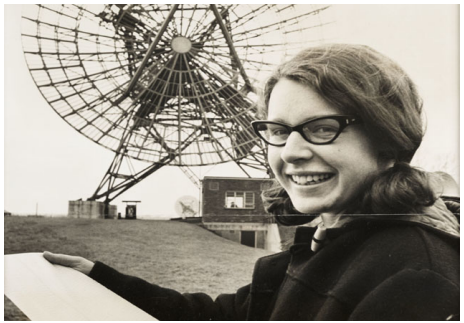

#### Little Green Men or pulsars?

FT is absolutely essential in *e.g*. astronomy to study periodic processes: pulsars, exoplanets.

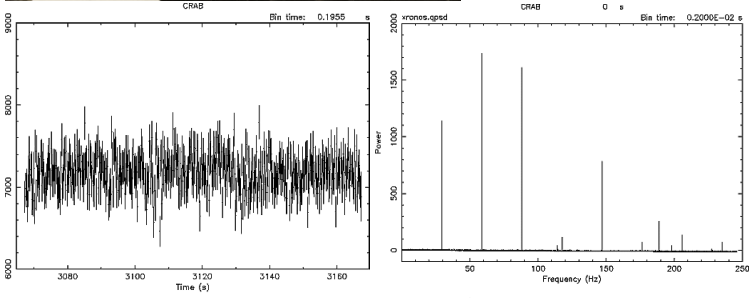

Start Time 10098 22:51: 7:281 Stop Time 10098 22:52:47:204

Stop Time 10097 22:52:47:186 Start Time 10097 22:51: 7:184

### **Tides**

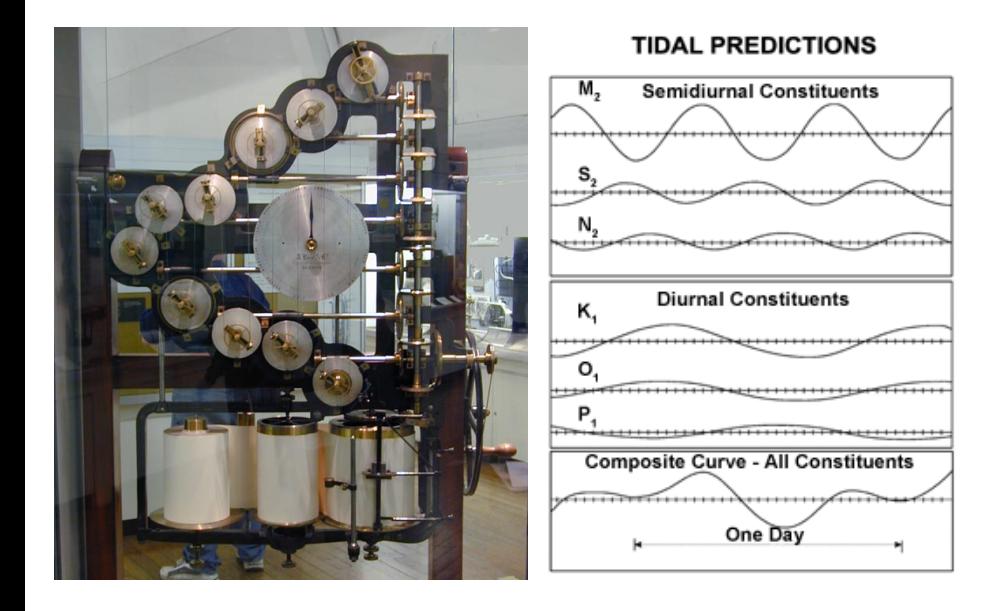

## Animation

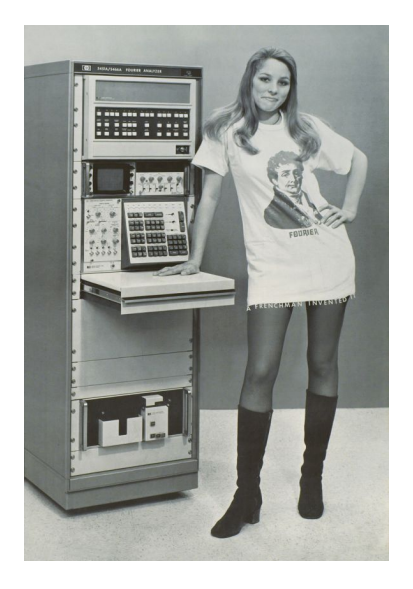

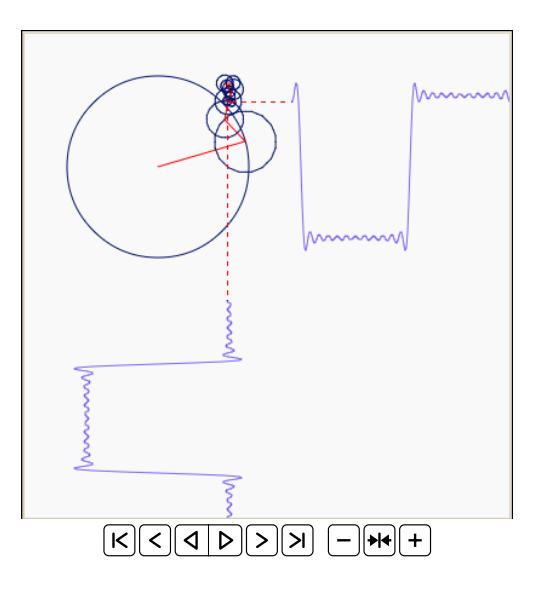

## Recap: What do frequencies mean in an image?

• Large values at high frequency components mean the data is changing rapidly on a short distance scale.

*E.g*.: a page of small font text, brick wall, vegetation.

• Large low frequency components then the large scale features of the picture are more important.

*E.g*. a single fairly simple object which occupies most of the image.

## The road to compression

How do we achieve compression?

- Low pass filter  $-$  ignore (or better: store with lower fidelity) high frequency (noise) components
	- Only store lower frequency components
- $\bullet$  High pass filter  $-$  gradual changes in an image
	- If changes are too low/slow eye does not respond so ignore?

## Low pass image compression example

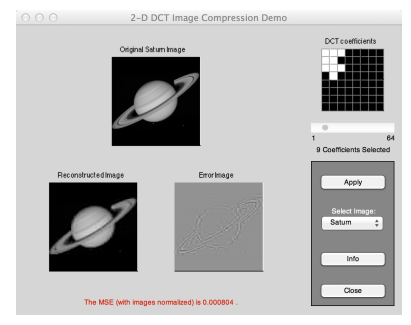

MATLAB demo, [dctdemo.m,](http://www.cs.cf.ac.uk/Dave/Multimedia/Lecture_Examples/Frequency_Domain/dctdemo.m) (uses DCT) to

- Load an image.
- Low pass filter in frequency (DCT) space.
- Tune compression via a single slider value to select  $n$  coefficients.
- Inverse DCT, subtract input and filtered image to see compression artefacts.

# The Discrete Cosine Transform (DCT)

#### **Relationship between DCT and DFT**

DCT (Discrete Cosine Transform) is similar to the DFT since it decomposes a signal into a series of harmonic (cosine) functions.

DCT is actually a cut-down version of the (Discrete) Fourier Transform:

- Only the real part of DFT.
- Computationally simpler than DFT.
- DCT  $-$  effective for multimedia compression (energy compaction).
- DCT is much more commonly used (than DFT) in multimedia image/video compression — more later.
- Cheap MPEG Audio variant more later.
- DFT captures phase, though.

#### Cosine-, Sine-, and Fourier Transform

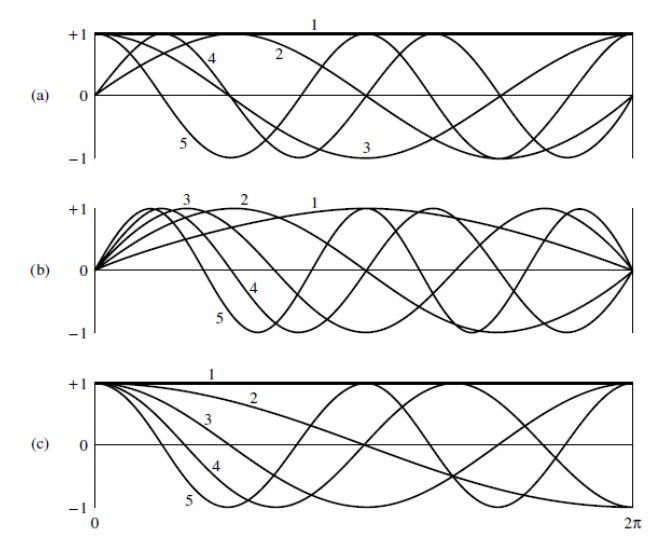

(a) Fourier transform, (b) Sine transform, (c) Cosine transform.

#### 1D DCT

For  $N$ -dimensional vectors, the 1D DCT is defined by:

$$
F(k) = \lambda(k) \sum_{n=1}^{N} f(n) \cos\left(\frac{\pi}{2N}(2n-1)(k-1)\right), \quad k = 1, 2, \dots, N.
$$

and the corresponding inverse 1D DCT transform is:

$$
f(n) = \sum_{k=1}^{N} \lambda(k) F(k) \cos\left(\frac{\pi}{2N}(2n-1)(k-1)\right), \quad n = 1, 2, \dots, N.
$$

All indices  $k$ ,  $n$  start with one, following MATLAB convention. The normalising weight  $\lambda(k)$  is:

$$
\lambda(k) = \begin{cases} 1/\sqrt{N} & \text{when } k = 1, \\ \sqrt{2/N} & \text{when } 2 \le k \le N. \end{cases}
$$

### Compare with DFT

#### Recap: Discrete Fourier Transform

$$
F(k) = \sum_{n=1}^{N} f(n) \left( \cos \left( \frac{-2\pi}{N} (k-1)(n-1) \right) + i \sin \left( \frac{-2\pi}{N} (k-1)(n-1) \right) \right),
$$
  

$$
k = 1, 2, ..., N.
$$

$$
f(n) = \frac{1}{N} \sum_{k=1}^{N} F(k) \left( \cos \left( \frac{2\pi}{N} (k-1)(n-1) \right) + i \sin \left( \frac{2\pi}{N} (k-1)(n-1) \right) \right),
$$
  
\n
$$
n = 1, 2, ..., N.
$$

Very similar idea, but different basis functions.

#### 1D DCT

#### Algebraically:

- $F = Df$ , where  $D$  is the matrix of DCT coefficients.
- Inverse transform:  $f = D^{-1}F$ .
- $\bullet$   $\,D$  is orthogonal, therefore  $D^{-1}=D^T.$
- Easy to see that DCT is linear:  $\det(\alpha x + \beta y) = \alpha \det(x) + \beta \det(y)$ .

### DCT example

Let's consider a DC signal that is a constant 100, that is  $f(n) = 100$  for  $n = 1...8$ (see [DCT1Deg.m\)](http://www.cs.cf.ac.uk/Dave/Multimedia/Lecture_Examples/Frequency_Domain/DCT1Deg.m):

- So the domain is  $[1, 8]$  for both  $n$  and  $k$ 
	- We therefore have  $N=8$  samples and will need to compute the 8 values (DCT coefficients) for  $k = 1 \ldots 8$ .

We can now see how we work out  $F(k)$ :

- As k varies we work can work for each k the k-th DCT coefficient.
- For each  $F(k)$ , we can compute the value for each  $F_n(k)$  to define a basis function.
- Basis functions can be pre-computed and simply looked up in DCT computation.

# Plots of  $f(n)$  and  $F(k)$

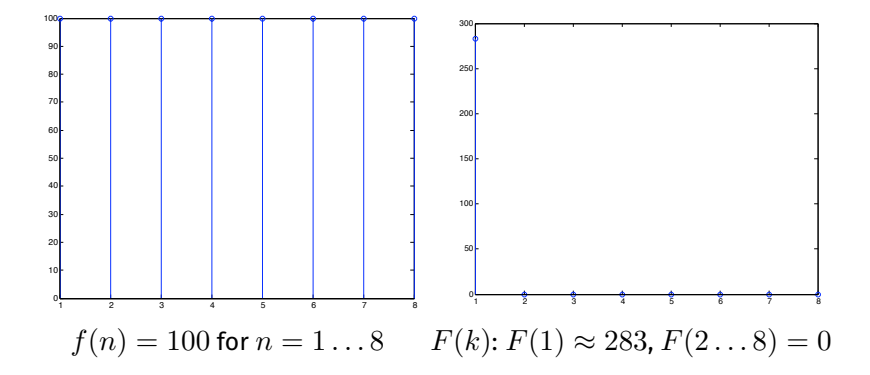

# DCT example:  $F(1)$

So for  $1 = 0$ :

- Note:  $\lambda(1) = \frac{1}{\sqrt{2}}$  $\frac{1}{2}$  and  $\cos(0) = 1$
- So  $F(1)$  is computed as:

$$
F(1) = \frac{1}{2\sqrt{2}} (1 \cdot 100 + 1 \cdot 100 + 1 \times 100 + 1 \cdot 100 + 1 \cdot 100 + 1 \cdot 100 + 1 \cdot 100 + 1 \cdot 100 + 1 \cdot 100)
$$
  
\n
$$
\approx 283
$$

 $\bullet~$  Here the values  $F_n(1) = \frac{1}{2\sqrt{2}}$   $(n = 1 \ldots 8).$ These are the bases of  $F_n(1)$ 

# $F(1)$  basis function plot

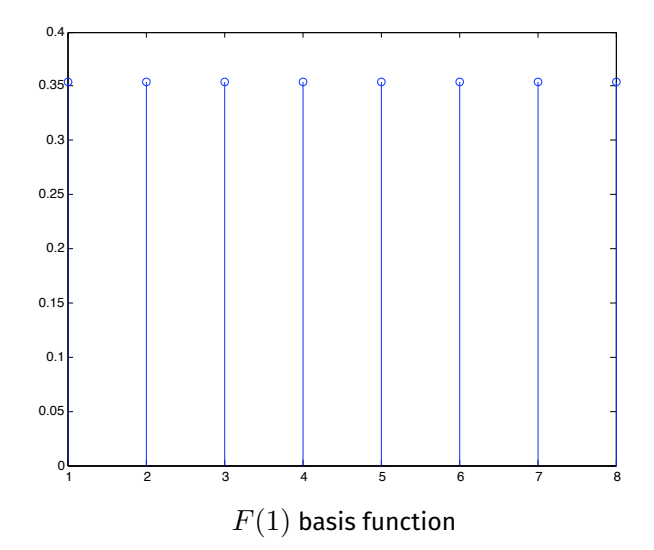

# DCT example:  $F(2...8)$

So for  $k = 2$ : Note:  $\lambda(1) = 1$  and we have cos to work out: so  $F(2)$  is computed as:

$$
F(1) = \frac{1}{2} \left( \cos \frac{\pi}{16} \cdot 100 + \cos \frac{3\pi}{16} \cdot 100 + \cos \frac{5\pi}{16} \cdot 100 + \cos \frac{7\pi}{16} \cdot 100 + \cos \frac{9\pi}{16} \cdot 100 + \cos \frac{11\pi}{16} \cdot 100 + \cos \frac{13\pi}{16} \cdot 100 + \cos \frac{15\pi}{16} \cdot 100 \right)
$$
  
= 0  
(since  $\cos \frac{\pi}{16} = -\cos \frac{15\pi}{16}$ ,  $\cos \frac{3\pi}{16} = -\cos \frac{13\pi}{16}$  etc.)

Here the values

$$
F_i(1) = \left[\frac{1}{2}\cos\frac{\pi}{16}, \frac{1}{2}\cos\frac{3\pi}{16}, \frac{1}{2}\cos\frac{5\pi}{16}, \dots, \frac{1}{2}\cos\frac{11\pi}{16}, \frac{1}{2}\cos\frac{13\pi}{16}, \frac{1}{2}\cos\frac{15\pi}{16}\right]
$$

form the basis function

 $F(3 \ldots 8)$  similarly  $= 0$ 

# $F(1)$  basis function plot

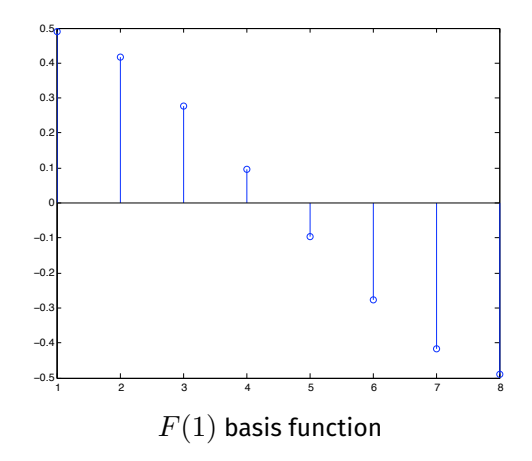

#### **Note:**

- Bases are *reflected about centre* and *negated* since  $\cos \frac{\pi}{16} = -\cos \frac{15\pi}{16}$ ,  $\cos \frac{3\pi}{16} = -\cos \frac{13\pi}{16}$  etc.
- only because our example function is a constant is F(1) zero.

#### DCT Matlab example

[DCT1Deg.m](http://www.cs.cf.ac.uk/Dave/Multimedia/Lecture_Examples/Frequency_Domain/DCT1Deg.m) explained:

```
i = 1:8 % dimension of vector
f(i) = 100\% set fucntion
figure(1) % plot fstem(f);
% compute DCT
D = \text{dct}(f):
figure(2) % plot Dstem(D):
```
- Create our function, f and plot it.
- Use Matlab 1D dct function to compute DCT of f and plot it.

#### DCT Matlab example

% Illustrate DCT bases compute DCT bases % with dctmtx

```
bases = detmtx(8):
% Plot bases:each row(j) of bases is the jth
% DCT Basis Function
```

```
for j = 1 : 8figure %increment figure
stem(bases(j,:)); % plot rows
end
```
- Matlab dctmtx function computes DCT basis functions.
- Each row  $j$  of bases is the basis function  $F(j)$ .
- Plot each row.

#### DCT Matlab example

```
% construct DCT from Basis Functions Simply
% multiply f' (column vector) by bases
```

```
D1 = \text{bases*f};
```

```
figure % plot D1
stem(D1);
```
- Here we show how to compute the DCT from the basis functions.
- $\bullet\,$  bases is an  $8\times 8$  matrix, f an  $1\times 8$  vector. Need column  $8\times 1$  form to do matrix multiplication so transpose f.

#### 2D DCT

For a 2D  $N$  by  $M$  matrix (*e.g.* image) the 2D DCT is:

$$
F(p,q) = \lambda(p)\lambda(q) \sum_{m=1}^{M} \sum_{n=1}^{N} \left( f(m,n) \times \cos\left(\frac{\pi}{2M}(2m-1)(p-1)\right) \cos\left(\frac{\pi}{2N}(2n-1)(q-1)\right) \right),
$$
  
for  $p \in 1...M, q \in 1...N$ 

and the corresponding inverse 2D DCT transform is:

$$
f(m,n) = \sum_{p=1}^{M} \sum_{q=1}^{N} \lambda(p)\lambda(q) \Big( F(p,q) \times \cos\left(\frac{\pi}{2M}(2m-1)(p-1)\right) \cos\left(\frac{\pi}{2N}(2n-1)(q-1)\right) \Big),
$$
  
for  $m \in 1...M, n \in 1...N$ 

# Applying the 2D DCT

- Similar to the 2D discrete Fourier transform:
	- It also transforms an image from the spatial domain to the frequency domain.
	- $\bullet$  DCT can approximate lines well with fewer coefficients.

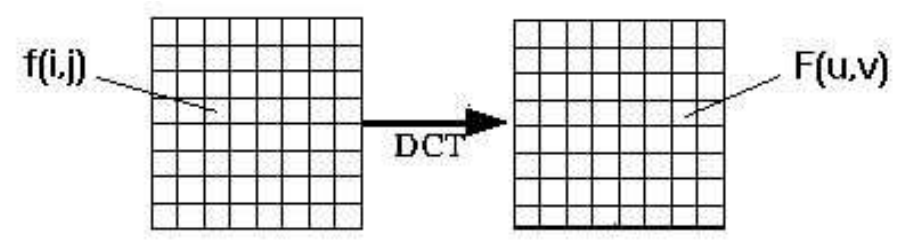

Helps separate the image into parts (or spectral sub-bands) of differing importance (with respect to the image's visual quality).

# **Separability**

- One of the properties of the 2-D DCT is that it is separable meaning that it can be separated into a pair of 1-D DCTs.
- To obtain the 2-D DCT of a block a 1-D DCT is first performed on the rows of the block then a 1-D DCT is performed on the columns of the resulting block.
- The same applies to the IDCT.

# **Separability**

- Factoring reduces problem to a series of 1D DCTs (No need to apply 2D form directly):
	- As with 2D Fourier Transform.
	- Apply 1D DCT (vertically) to columns.
	- Apply 1D DCT (horizontally) to resultant vertical DCT.
	- Or alternatively horizontal to vertical.

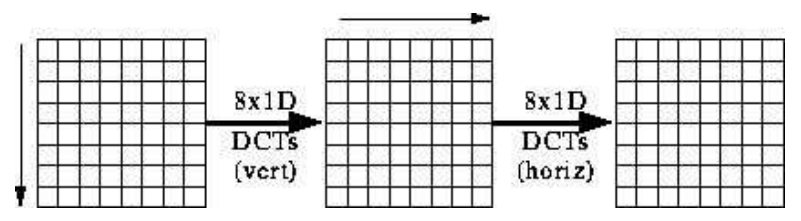

# Separability

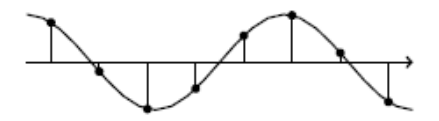

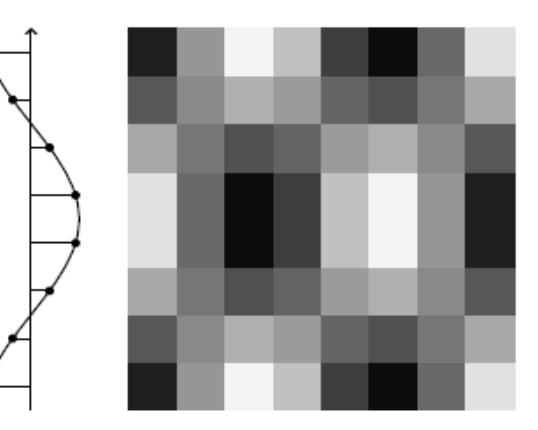

## 2D DCT basis functions

From the above DCT formulæ, extending what we have seen with the 1D DCT we can derive basis functions for the 2D DCT:

- We have a basis for a 1D DCT (see bases =  $dctmtx(8)$  example above).
- $\bullet$  We discussed above that we can compute a DCT by first doing a 1D DCT in one direction (e.g. horizontally) followed by a 1 DCT on the intermediate DCT result.
- This is equivalent to performing matrix pre-multiplication by bases and matrix post-multiplication the transpose of bases.
	- take each row  $i$  in bases and you get 8 basis matrices for each  $j$ .
	- there are 8 rows so we get 64 basis matrices.

## Visualisation of DCT 2D basis functions

- Computationally easier to implement and more efficient to regard the DCT as a set of basis functions.
	- Given a known input array size (8 x 8) they can be precomputed and stored.
	- The values are simply calculated from DCT formulæ.

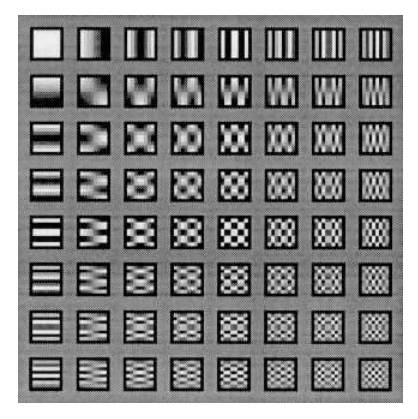

See MATLAB demo, [dctbasis.m,](http://www.cs.cf.ac.uk/Dave/Multimedia/Lecture_Examples/Frequency_Domain/dctbasis.m) to see how to produce these bases.

<http://weitz.de/dct/>

nice DCT 2D demo.

## Example: DCT of 8×8 image block

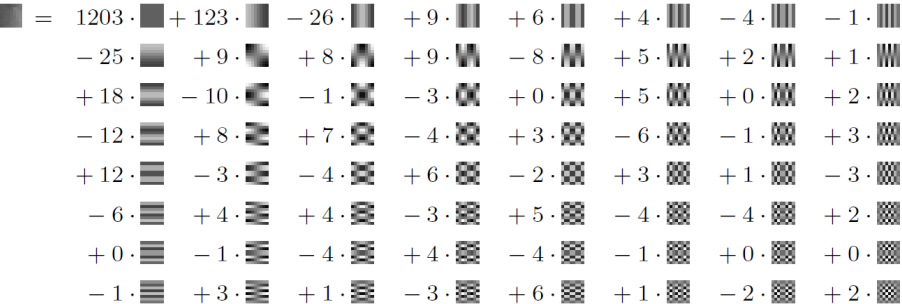

## DCT basis functions

```
A = detmtx(8);
A = A';
offset = 5;
```
basisim =  $ones(N*(N+offset))*0.5;$ 

- Basically just set up a few things: A = 1D DCT basis functions
- basisim will be used to create the plot of all 64 basis functions.

## DCT basis functions

```
B =zeros(N,N,N,N);
for i=1:Nfor j=1:NB(:,:i,j)=A(:,i)*A(:,j);
 end;
end;
```
- B = computation of 64 2D bases.
- Create a 4D array: first two dimensions store a 2D image for each i, j.
- 3rd and 4th dimension  $i$  and  $j$  store the 64 basis functions.

## Compression with DCT

- For most images, much of the signal energy lies at low frequencies;
	- These appear in the upper left corner of the DCT.
- Compression is achieved since the lower right values represent higher frequencies, and are often small
	- Small enough to be neglected with little visible distortion.

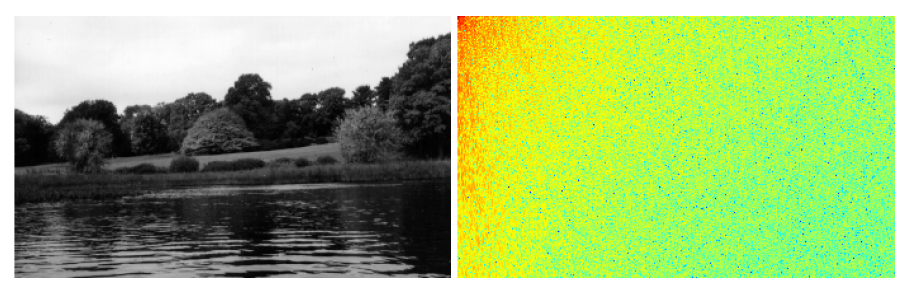